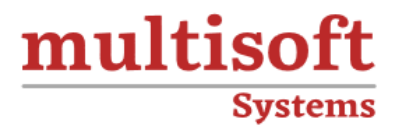

# **Oracle Fusion SCM Training**

## COURSE CONTENT

## **GET IN TOUCH**

Multisoft Systems<br>B - 125, Sector - 2, Noida

 $(+91)$  9810-306-956

info@multisoftsystems.com

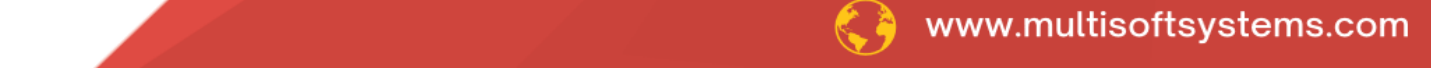

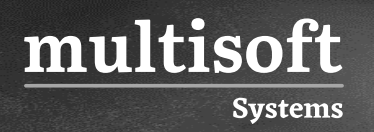

## **About Multisoft**

Train yourself with the best and develop valuable in-demand skills with Multisoft Systems. A leading certification training provider, Multisoft collaborates with top technologies to bring world-class one-on-one and certification trainings. With the goal to empower professionals and business across the globe, we offer more than 1500 training courses, which are delivered by Multisoft's global subject matter experts. We offer tailored corporate training; project Based Training, comprehensive learning solution with lifetime e-learning access, after training support and globally recognized training certificates.

## **About Course**

Oracle Fusion Supply Chain Management (SCM) training, offered by Multisoft Systems, is a comprehensive program designed to equip professionals with the cutting-edge skills required to excel in the modern supply chain landscape.

## multisoft **Systems**

## **Module 1: Introduction to Oracle Fusion SCM Cloud**

- ✓ Introduction to Oracle SCM Cloud
- ✓ Oracle Cloud Application Product Families
- $\checkmark$  SaaS, PaaS and laaS overview
- ✓ Oracle SCM Cloud Capabilities: Overview
- ✓ Technical Components Overview
- ✓ Explain Course Content in Detail

## **Module 2: Navigation in ERP Cloud**

- $\checkmark$  Navigation in Oracle Cloud applications
- $\checkmark$  News Feed home page layout
- ✓ Banner Layout
- $\checkmark$  How to switch between layouts with sandbox

## **Module 3: Dashboards, Work Areas and Infotiles**

- $\checkmark$  Dashboards in Oracle Cloud applications
- ✓ Work Areas and Infotiles
- $\checkmark$  Tasks Panel Access tasks, perform searches, run reports
- $\checkmark$  Infolets Summary View, facilitates drilldown, Personalize
- ✓ Set User Preferences, save custom searches, Configure table columns

## **Module 4: Security in Fusion Cloud Application - RBAC**

- $\checkmark$  Role based access control RBAC
- ✓ Configure security framework using Privileges, Duty roles, Job Roles, Abstract roles
- $\checkmark$  Assigning job roles to user and see the changes in application UI
- ✓ Create a custom role and compare it to standard role
- $\checkmark$  Explain other options available in IT Security Console
- ✓ Grant Data Access to user

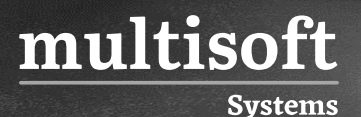

## **Module 5: Functional Set Up Manager**

- ✓ Implementation Project Planning
- $\checkmark$  Roles and Responsibilities
- ✓ Offerings
- ✓ Implementation Considerations
- ✓ SCM Simplified Setup: Overview
- ✓ Automated Setup of SCM Common Components
- $\checkmark$  Simplified Setup: Time Savings
- ✓ Best Practices

## **Module 6: Value Sets, Flexfields & Lookups**

- $\checkmark$  Explain Value Sets, Flexfields and Lookups on a high level
- $\checkmark$  Create 5 different types of Value Sets and use them in Flexfields configuration
- $\checkmark$  Configure Descriptive Flexfields (DFF), deploy and test it in application
- $\checkmark$  Configure Extensible Flexfields (EFF), deploy and test it in application
- $\checkmark$  Configure Key Flexfields (KFF), deploy and test it in application
- $\checkmark$  Explain configuration levels of lookups

## **Module 7: Enterprise Structure in Fusion Cloud**

- ✓ Enterprise Structure Walkthrough
- ✓ EBS vs Fusion Cloud Org Structure
- ✓ COA Overview
- ✓ Ledger Creation
- ✓ Legal Entity
- $\checkmark$  Business Unit Creation
- ✓ Inventory Org Creation

## **Inventory Management Cloud Implementation**

#### **Module 8: Inventory Overview**

- ✓ How Inventory Fits into Oracle's SCM Cloud Offering
- ✓ Oracle's SCM Cloud Progress
- ✓ Oracle Inventory Management Cloud Capabilities: Overview

#### **Module 9: Inventory Transaction Setup**

- $\checkmark$  Create Item Classifications & setting up security
- ✓ Define UOM

multisoft

**Systems** 

- ✓ Item Life Cycle Phases
- ✓ Item Attribute Groups
- ✓ Item Classes
- ✓ Item Statuses
- ✓ Item Types
- ✓ Inventory Transaction Uses
- ✓ Inventory Transaction Sources and Types
- ✓ System- and User-defined Inventory Transaction Types
- ✓ Inventory Transaction Setup Tasks

#### **Module 10: Lot and Serial Number Control**

- ✓ Lot Control: Overview
- ✓ Lot Control Organization Parameters
- ✓ Lot Control Item Attributes
- ✓ Lot Management
- ✓ Serial Number Control
- ✓ Lot and Serial Number Control Profile Options

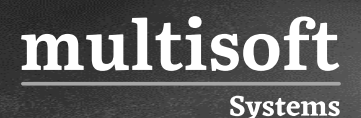

## **Module 11: Inventory on Hand and Availability**

- ✓ On-Hand Quantity and Availability
- ✓ Manage Item Quantities Page
- ✓ Reservations

#### **Module 12: Issue and Transfer Material**

- ✓ Inventory Transactions: Overview
- ✓ Miscellaneous Transactions
- ✓ Subinventory Transfers
- ✓ Direct and In-Transit Interorganization Transfers
- ✓ Transfer Orders

## **Module 13: Warehouse Receiving**

- ✓ Receiving: Overview
- ✓ Receipt Routing
- ✓ Receipt Processing Methods
- $\checkmark$  Expected Receipts
- ✓ Receipt Structure
- $\checkmark$  Returns and Corrections
- ✓ Additional Receiving Features
- $\checkmark$  Receiving Parameters

## **Module 14: Inventory Replenishments**

- $\checkmark$  Explain Min-Max Planning
- ✓ Min-Max Planning Report Parameters: Points to Consider
- $\checkmark$  Min-Max Planning Replenishment Quantities: How They Are Calculated

## **Module 15: Inventory Accuracy**

 $\checkmark$  Cycle Counting: Explained with ABC Analysis

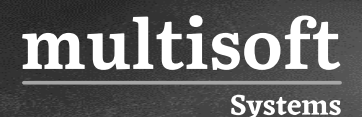

- ✓ Create and Manage Cycle Counts
- ✓ Generate Count Schedules and Sequences
- ✓ Analyze Materials Management and Logistics Performance
- ✓ Monitor Warehouse Operations Dashboard

#### **Procurement Cloud Implementation**

#### **Module 16: Procurement Application Overview**

- $\checkmark$  Explain Procurement architecture and components
- $\checkmark$  Explain simplified Procure to Pay flow
- $\checkmark$  Explain Procurement applications integration

## **Module 17: Set Up the Procurement Common Functions**

- ✓ Identify common procurement tasks
- ✓ Configure required common procurement tasks
- ✓ Define Common Payables and Procurement Options
- ✓ Procurement Document Numbering
- $\checkmark$  Define Common Purchasing Configuration
- ✓ Procurement Agents

#### **Module 18: Approvals Management**

- $\checkmark$  Understand the approval management workflow
- $\checkmark$  Set up approval management
- $\checkmark$  Understand approval policy configuration
- $\checkmark$  Describe steps for defining approval groups
- $\checkmark$  Manage, edit, and deploy approval rules
- $\checkmark$  Create approval rule conditions

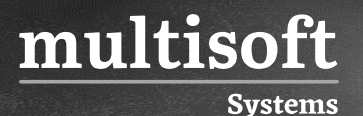

#### **Module 19: Transaction Account Builder**

- ✓ Understand the transaction account builder for Procurement
- $\checkmark$  Set up Mapping Set
- $\checkmark$  Set up account rules
- ✓ Set up TAD
- $\checkmark$  Assign the TAD to Procurement

## **Module 20: Define and Manage Suppliers**

- $\checkmark$  Explain purpose and use of Supplier Model within Fusion Procurement
- $\checkmark$  List the benefits provided to suppliers by Fusion Supplier Portal
- $\checkmark$  Explain the methods available for registering suppliers
- $\checkmark$  Identify the job roles available to the supplier self-service administrator to provision
- ✓ Implement Supplier Model and Supplier Portal

## **Module 21: Administer Procurement Catalogs**

- ✓ Identify Self Service Procurement setup tasks and profile options
- $\checkmark$  Manage value sets and descriptive flexfields for information templates
- $\checkmark$  Create, manage, and secure catalogs
- ✓ Understand Supplier Content Map Sets
- $\checkmark$  Create local and informational catalogs
- $\checkmark$  Create and manage public shopping lists
- $\checkmark$  Create and manage smart forms
- ✓ Understand content zones

## **Module 22: Manage Requisitions**

- $\checkmark$  Understand the basics of requisition management
- $\checkmark$  Manage requisitions
- ✓ Create and modify approved orders

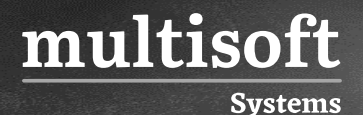

✓ Set up charge, variance and accrual accounts

#### **Module 23: Manage Purchase Orders**

- ✓ Understand the components and use of purchase orders
- ✓ Create and Manage purchase orders
- ✓ Understand setup options related to purchase orders

#### **Module 24: Oracle Fusion Sourcing**

- ✓ Create Negotiation Styles
- $\checkmark$  Create Negotiation Templates
- $\checkmark$  Setup Attribute Lists
- ✓ Define Cost Factors
- ✓ Create Cost Factor Lists
- ✓ Manage Sourcing Value sets
- ✓ Create Sourcing Descriptive Flexfields
- ✓ RFI Creation
- ✓ FQ Creation
- ✓ Award Process
- $\checkmark$  Sourcing Approvals
- ✓ Surrogate Responses
- ✓ Online Messages

#### **Order Management Cloud Implementation**

#### **Module 25: Order Management Overview**

- ✓ Create and Submit Order
- ✓ View Fulfillment Lines and Orchestration Plan
- ✓ Order Business Flow

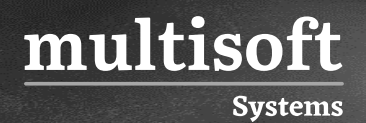

✓ Order Management Integrations

## **Module 26: Pricing**

- ✓ Setup Pricing Strategy
- ✓ Pricing segment
- ✓ Manage Price List
- ✓ Manage Discount List
- ✓ Manage Simple Discount
- ✓ Manage Tier Based Discounts
- ✓ Manage Shipping Charges List
- ✓ Assignment pricing strategy
- ✓ Define Global Price List

#### **Module 27: Global Order Promising (GOP)**

- ✓ Architecture and Components
- $\checkmark$  Key functionalities of Global Order Promising
- $\checkmark$  Global Sourcing Rules
- ✓ Local Sourcing Rules
- $\checkmark$  ATP Rules
- ✓ Data Collection
- ✓ Global Order Promising Engine Restart
- ✓ Real-Time Supply Updates

#### **Module 28: Shipping Setups**

- ✓ Manage Shipping Value Sets
- ✓ Manage Shipping Lookups
- ✓ Manage Release Sequence Rules
- ✓ Manage Pick Slip Grouping Rules
- $\checkmark$  Manage Picking Rules
- ✓ Manage Shipping Parameters

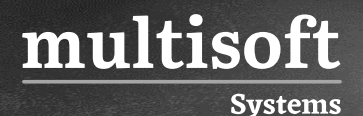

✓ Manage Ship Confirm Rules

## **Module 29: Manage Order Holds, Processing Constraints**

- ✓ Create Custom Hold Type and Reasons
- ✓ Apply and Release Holds
- ✓ Verify Hold Details
- ✓ Create Record Set
- ✓ Create Validation Rule Set
- ✓ Create Constraints

## **Module 30: Order Orchestration Definition, Transformation Rules**

- ✓ Review Order Orchestration
- $\checkmark$  Create custom orchestration rules
- $\checkmark$  Assign orchestration rules to sales order
- $\checkmark$  Custom order transformation rules

## **SCM Technical Training**

#### **Module 31: BIP Reports**

- ✓ Build SQL Queries and Creating Data Model
- ✓ Design report layout using RTF
- $\checkmark$  Register and execute BIP report as ESS Job
- ✓ Test and explore ESS Job Submission options from scheduled processes

## **Module 32: OTBI Reports & Dashboards**

✓ Build OTBI Detail Report

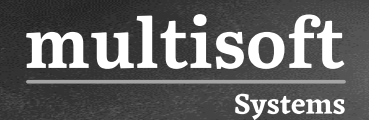

- ✓ Build OTBI Summary Report
- ✓ OTBI Dashboards

#### **Module 33: File Based Data Import (FBDI)**

- ✓ FBDI Overview
- $\checkmark$  Data file preparation in FBDI format
- ✓ Execute File Based Data Import (FBDI) process
- $\checkmark$  Error handling and reconciliation

#### **Module 34: Spreadsheet Data Loader (SDL)**

- ✓ SDL Overview
- $\checkmark$  Data file preparation in SDL format
- ✓ Execute Spreadsheet Data Loader (SDL) process
- $\checkmark$  Error handling and reconciliation

## **Module 35: Sandbox and UI Customizations**

- ✓ Introduction to Sandboxes
- $\checkmark$  Make changes in UI with sandbox Ex: Make fields required/read only/hidden
- $\checkmark$  Use expression language to write complex conditional logic